GEO1004: 3D modelling of the built environment

### , 3D geoinformation

Department of Urbanism Faculty of Architecture and the Built Environment Delft University of Technology

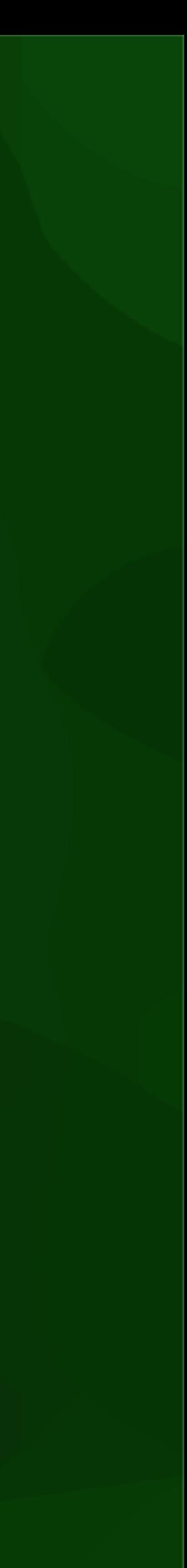

https://3d.bk.tudelft.nl/courses/geo1004

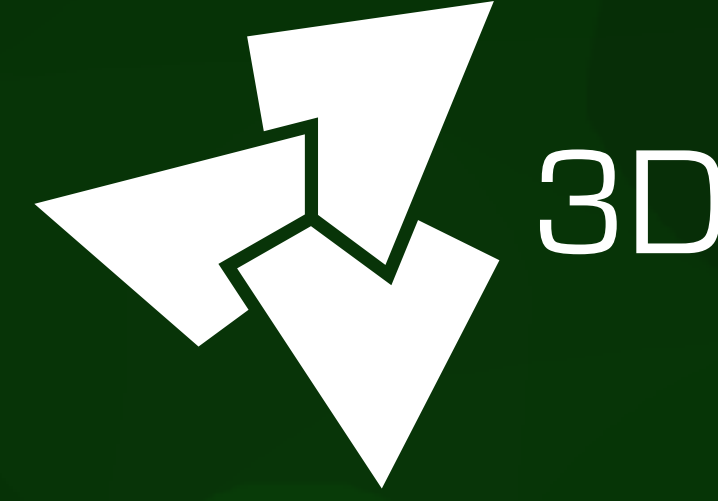

### Building information models

## What is BIM?

- a methodology (not just 3D models)
- …to create and use detailed 3D models (in both geometry and semantics)
- …of buildings or infrastructure projects
- …for design and construction (and more).

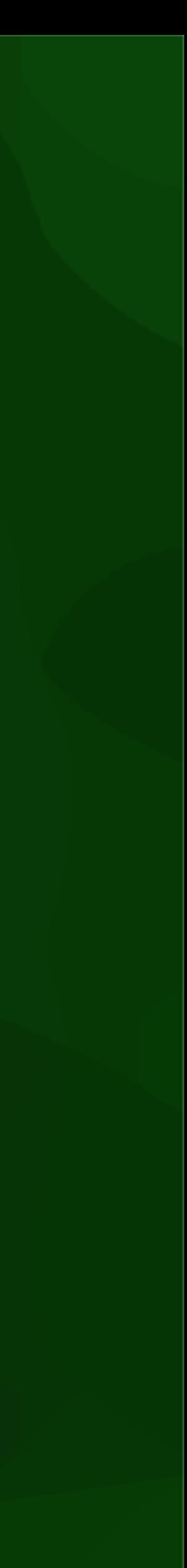

detail (geom/semantics) | very up to date as designed focus buildings and infrastructure events and infrastructure events and interactional contracture events and i strengths design and

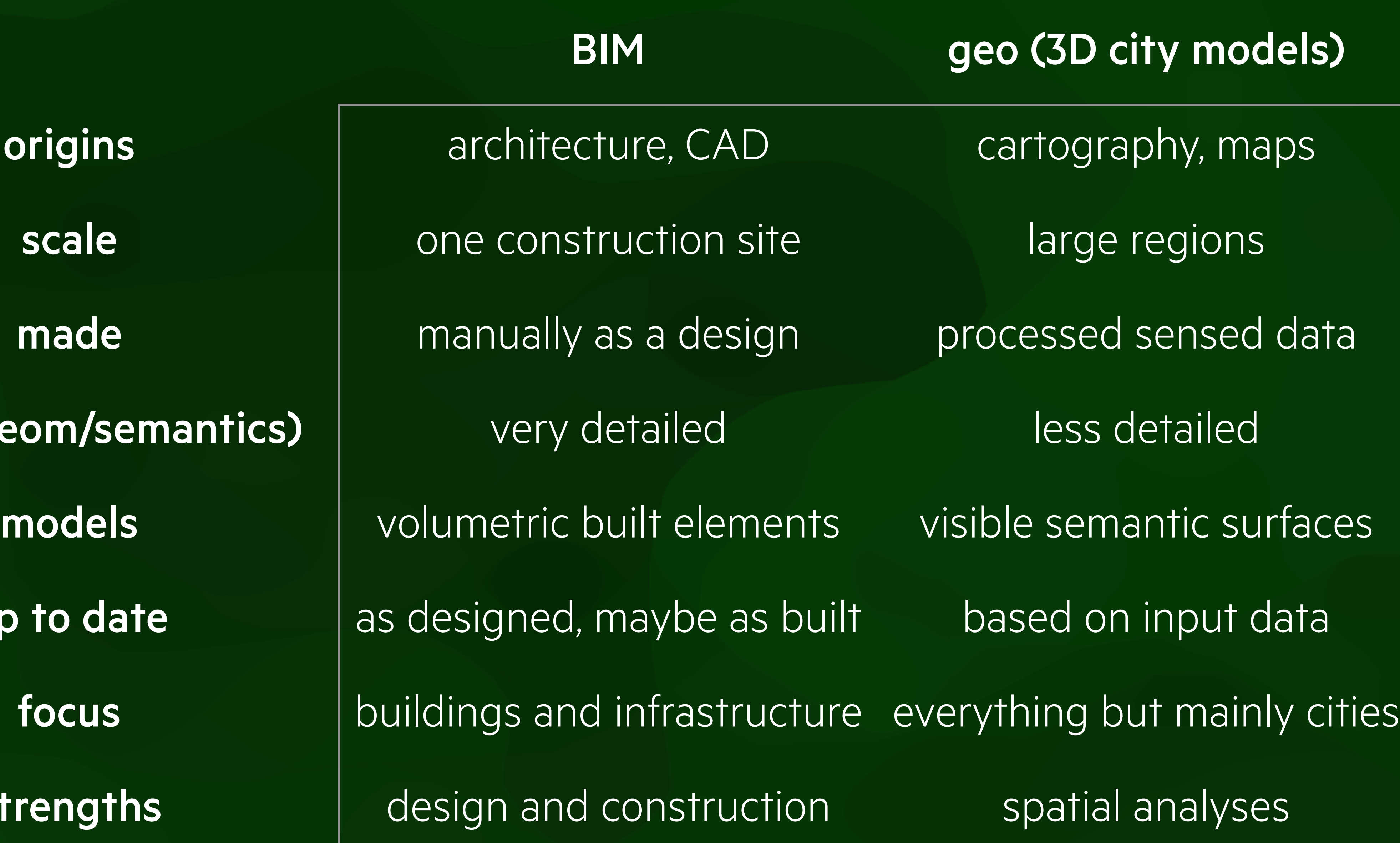

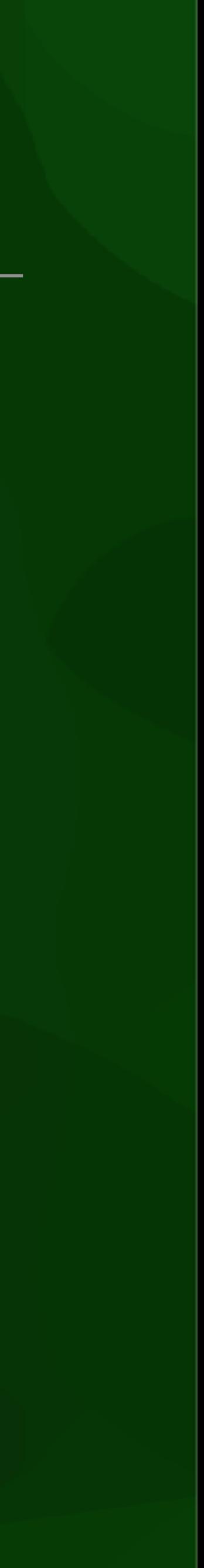

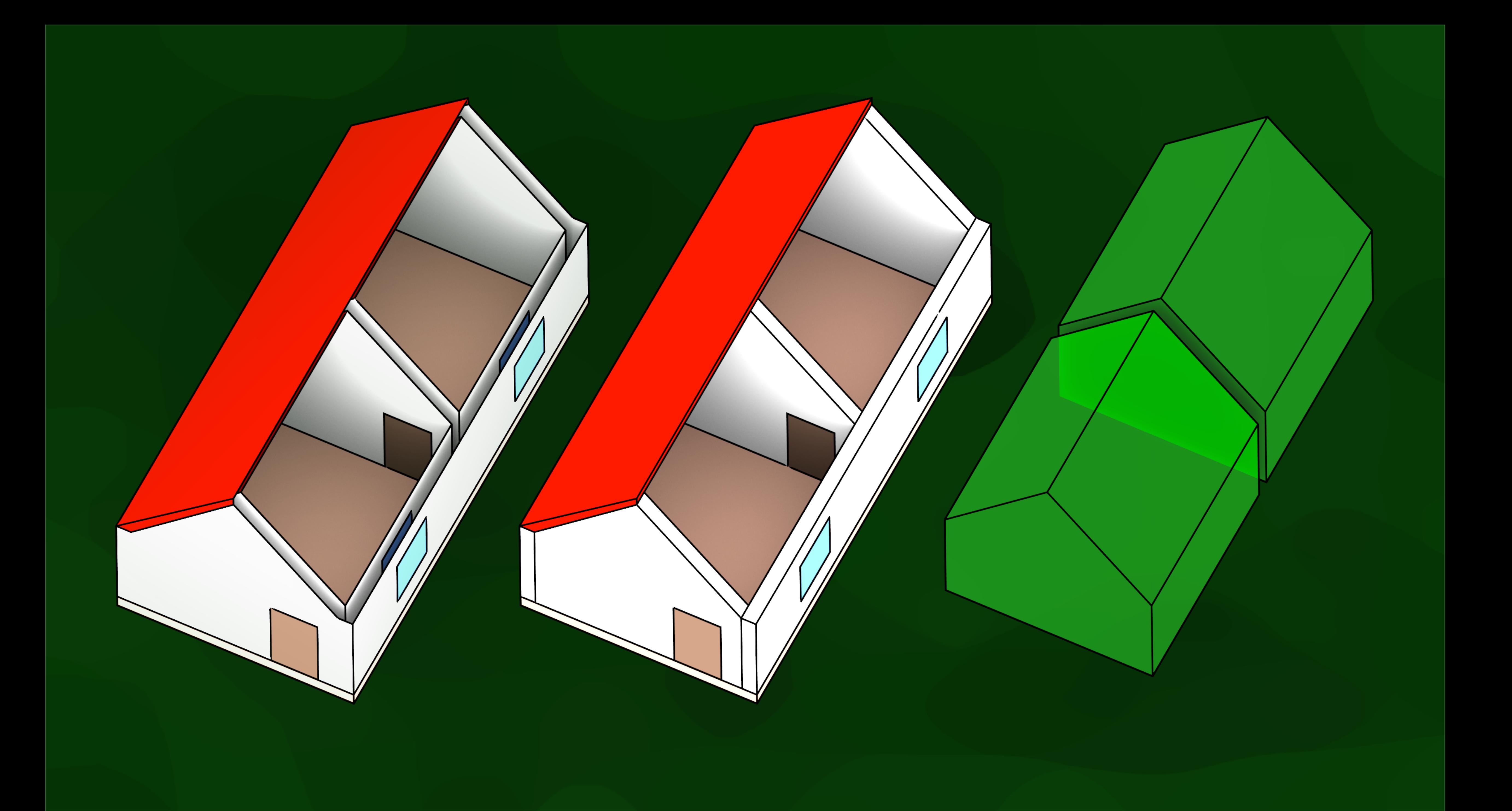

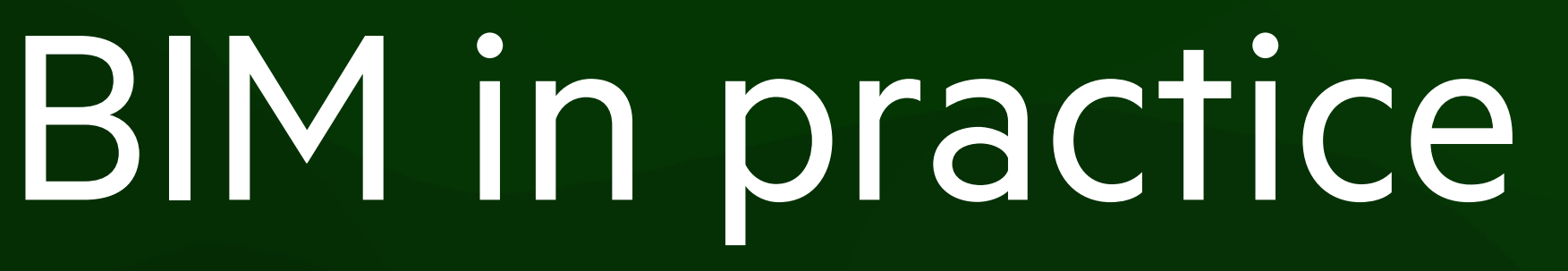

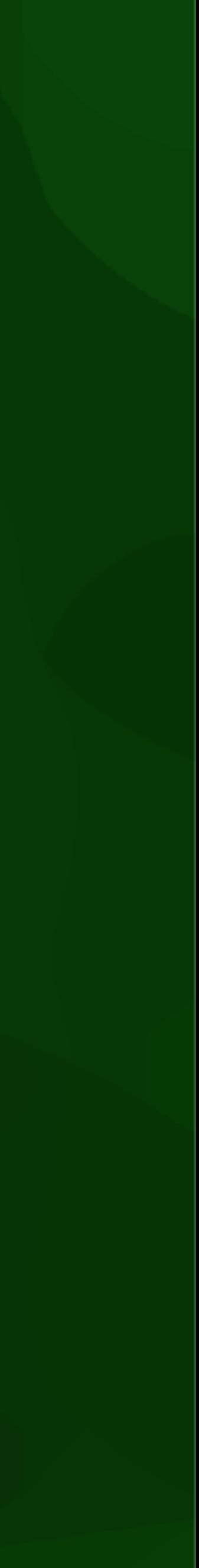

- Closed software + platforms: organisations using internally the same software/platform and its formats, e.g. Autodesk Revit, ArchiCAD, Trimble Connect, Allplan, etc.
- Open standards + software: different organisations exchanging IFC files, using BIMserver, processing with IfcOpenShell, etc.

### • open standard by the buildingSMART Consortium

• large standard (130 defined types, 217 enumeration types, 60 select types, 816 entities, 47 functions, 2 rules, 415 property sets, 93 quantity sets and 1697 individual properties

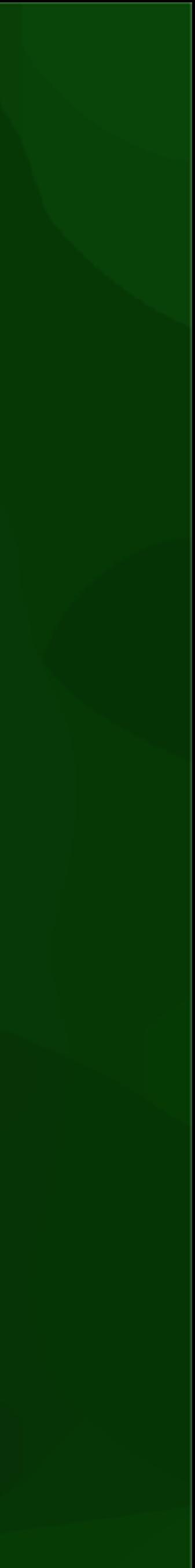

- in IFC 4.2)
- defined using EXPRESS data modelling language
- two encodings: STEP (almost always) and XML (rarely)

```
#375=IFCGEOMETRICREPRESENTATIONSUBCONTEXT('Box','Plan',*,*,*,*,#374,$,. PLAN_VIEW.,$);
```
#365=IFCDIRECTION((1.,0.,0.)); #367=IFCDIRECTION((0.,0.,1.)); #369=IFCCARTESIANPOINT((0.,0.,0.)); #371=IFCAXIS2PLACEMENT3D(#369,#367,#365); #372=IFCDIRECTION((0.766044443119,0.642787609687)); #374=IFCGEOMETRICREPRESENTATIONCONTEXT(\$,'Plan',3,1.00000000000E -5,#371,#372); #377=IFCCARTESIANPOINT((-3.,-3.,-1.)); #379=IFCBOUNDINGBOX(#377,18.,16.,1.); #380=IFCSHAPEREPRESENTATION(#375,'Box','BoundingBox',(#379)); #383=IFCPRODUCTDEFINITIONSHAPE(\$,\$,(#355,#380)); #400=IFCRELAGGREGATES('1GO86xgv8B470LzUwG9dnQ',#12,\$,\$,#66,(#389)); #407=IFCPROPERTYSINGLEVALUE('GrossAreaPlanned',\$,IFCAREAMEASURE(0.),\$); #408=IFCPROPERTYSET('1pzemvk20um3F9bx64I1e9',#12,'Pset\_SiteCommon',\$ ,(#406,#407)); #412=IFCRELDEFINESBYPROPERTIES('2w5hE3w6ce8Clm81uDvALx',#12,\$,\$,(#389) ,#408); #416=IFCQUANTITYLENGTH('GrossPerimeter',\$,\$,0.,\$); #419=IFCQUANTITYAREA('GrossArea',\$,\$,0.,\$);

```
#389=IFCSITE('0KMpiAlnb52RgQuM1CwVfd',#12,'Gelaende','Ebenes Gelaende',' LandUse',... 
#406=IFCPROPERTYSINGLEVALUE('BuildingHeightLimit',$, IFCPOSITIVELENGTHMEASURE(9.),$);
```
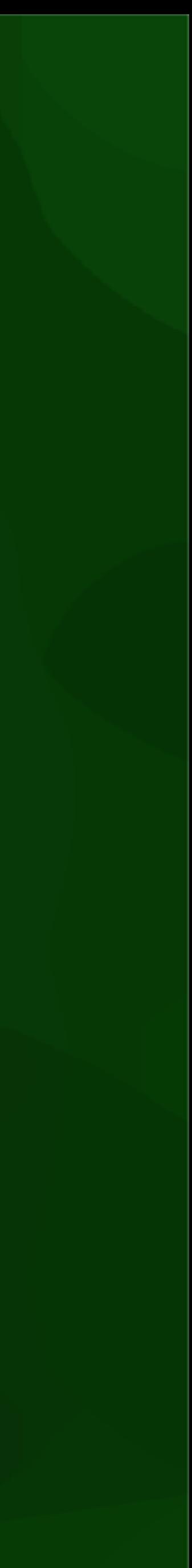

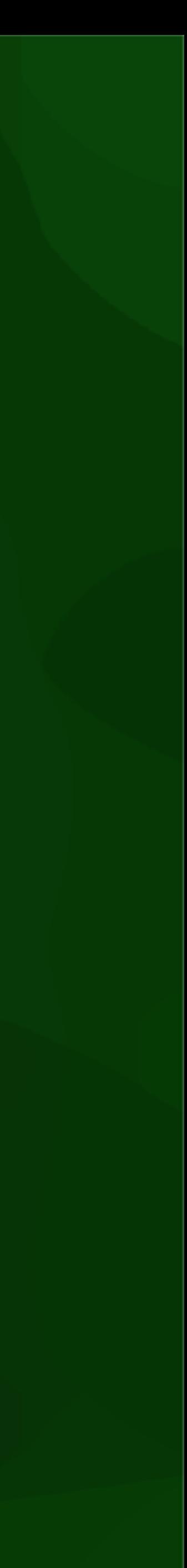

- among others, models:
	- actors (people, organisations)
	- controls (specifications, regulations, schedules and other requirements)
	- processes (actions during construction)
	- products (physical building elements and other spatially defined objects)
	- project (where it is placed)
	- resources (cost, materials and equipment)

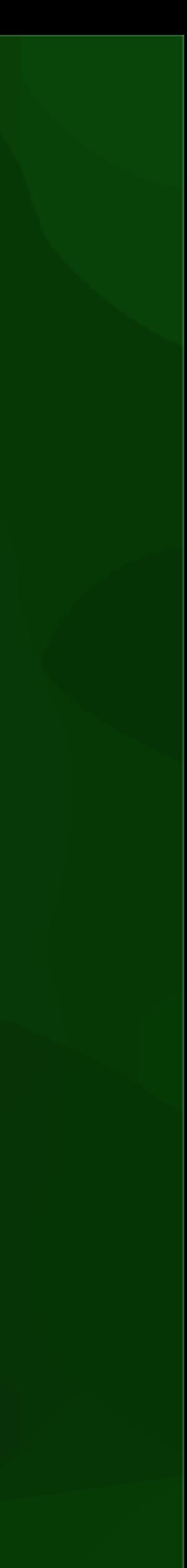

### • geometry types:

- primitive instancing, e.g. parametric 2D profiles
- extrusions / sweeps
- boundary representation
- CSG with other types and half-spaces

details in the book…

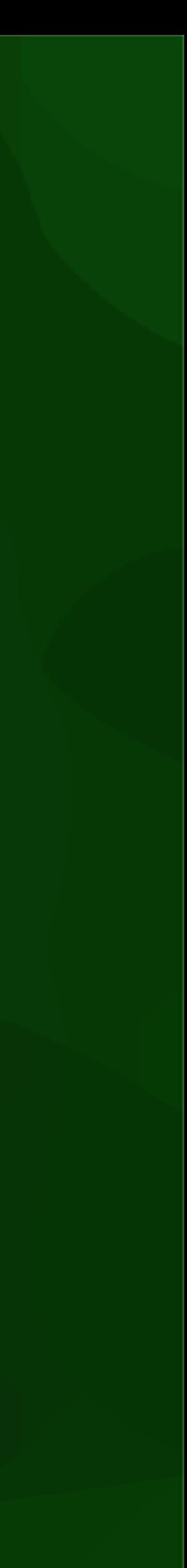

## BIM example

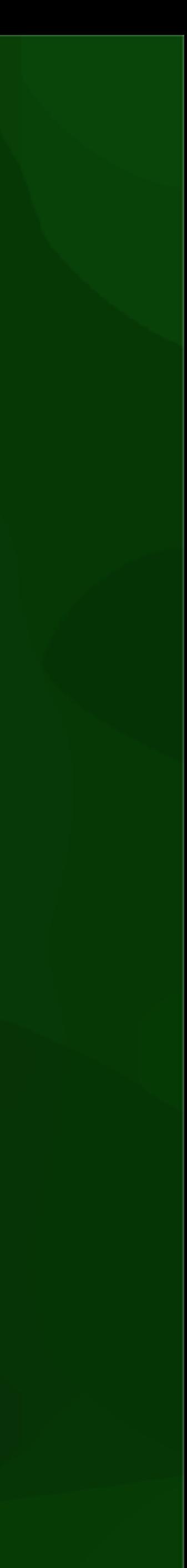

## Homework 3

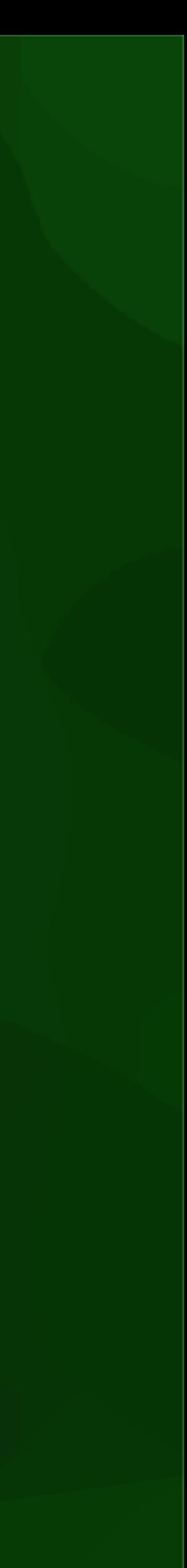

## Next week

- Application lessons, not covered in exam
- Usual format: 1h lecture + 1h questions/help with assignments

- Monday: 3D representations in machine learning
- Wednesday: applications of 3D modelling through Geomatics theses
- Thursday: help session with Dimitris (also weeks 8 and 9)

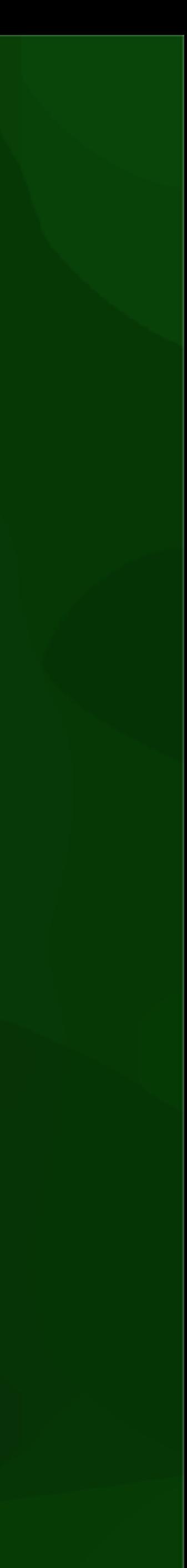

# About the final exam

• Same format as midterm: open book, open computer, no phone, no communicating

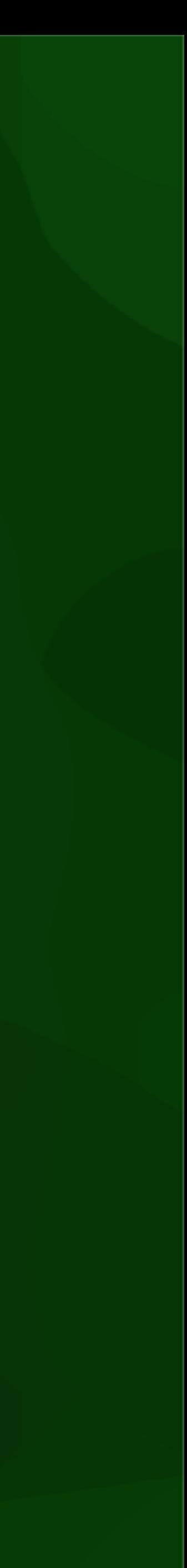

- April 15 9:00-11:00
- with others
- 12 open questions for Lessons 1.1 6.2

- Marking: evening of same day
- Questions? Come to my office (BG.West.550) or ask on Discord on April 16

# What to do next?

### 1. Today:

- Continue with Homework 2 (generalisation of a 3D city model)
- Go to geo1004 website and study today's lesson (3D book Chapter 11)
- Start with Homework 3 (BIM to Geo conversion using voxels)
- 2. Thursday: help session with me

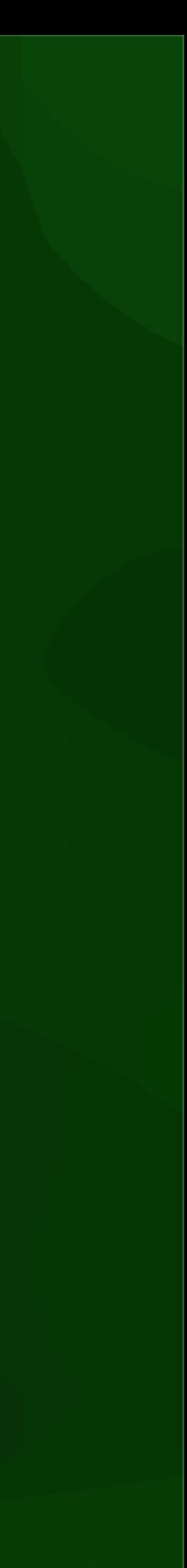

### <https://3d.bk.tudelft.nl/courses/geo1004>

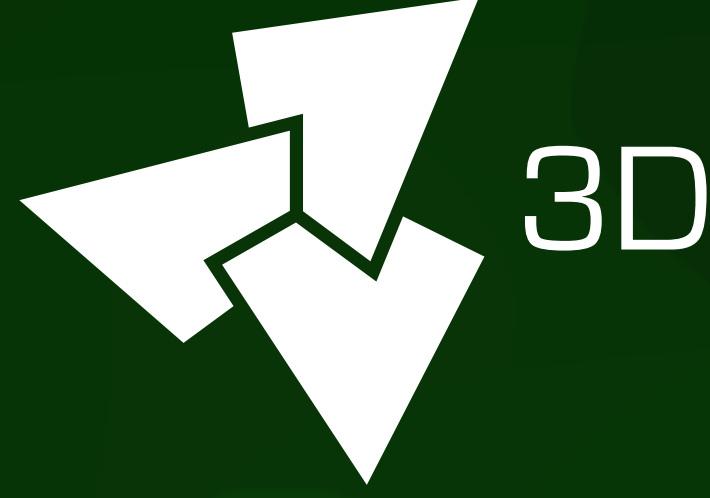

### , 3D geoinformation

Department of Urbanism Faculty of Architecture and the Built Environment Delft University of Technology

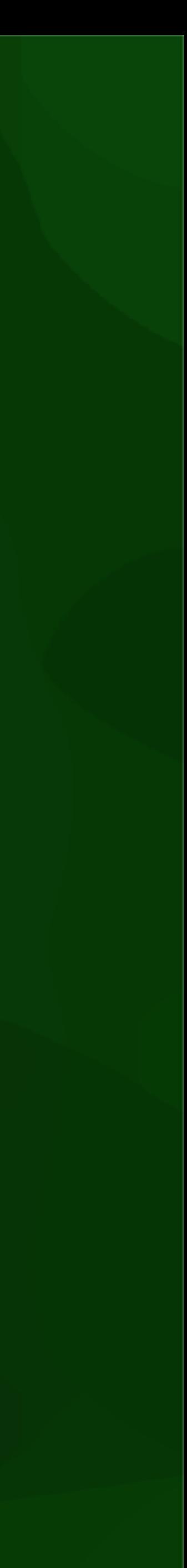